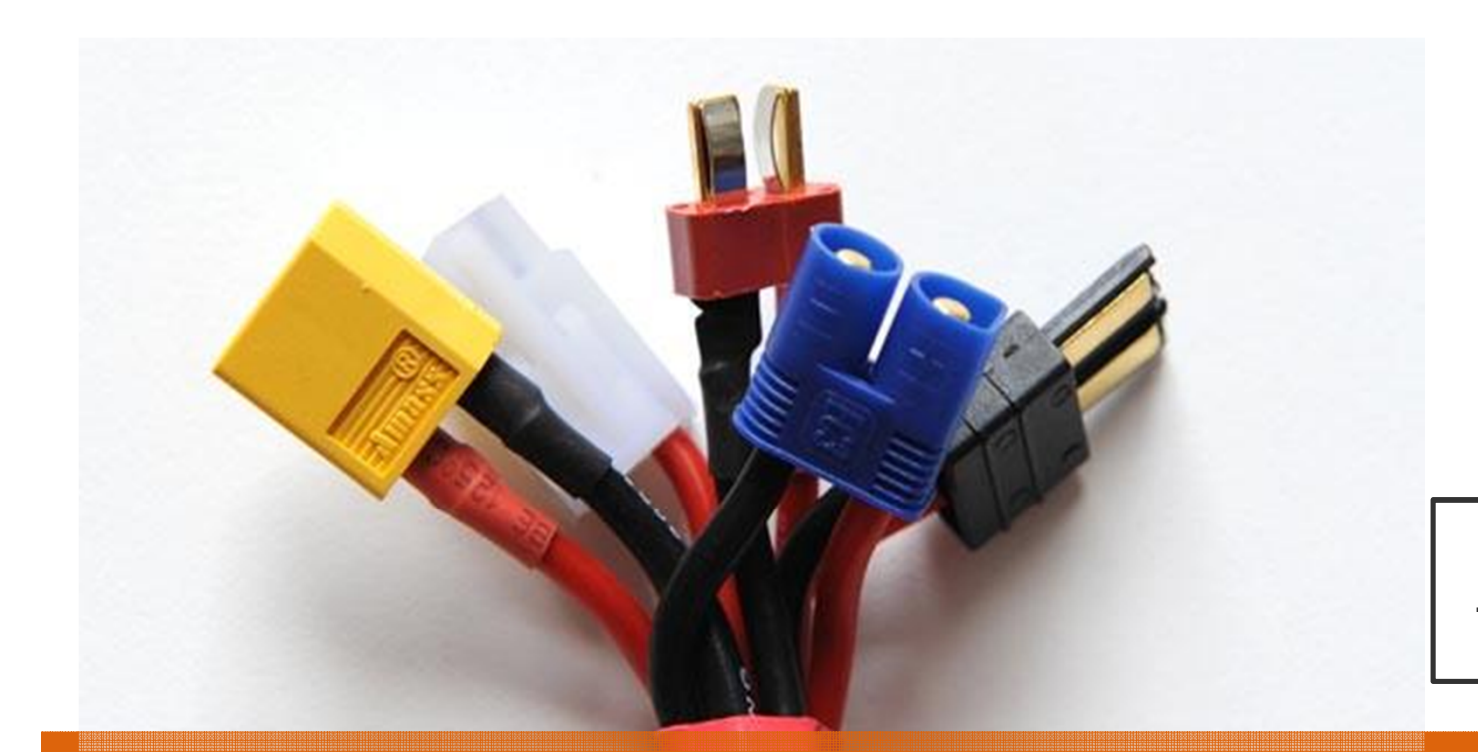

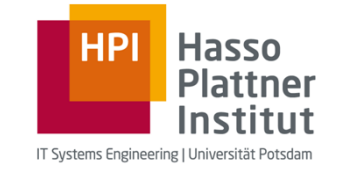

**Folien basierend auf Thorsten Papenbrock**

# Übung Datenbanksysteme IEmbedded SQL, Stored Procedures, JDBC<br>Embedded SQL, Stored Procedures, JDBC<br>Hasso Plattner Institut

Hasso Plattner Institut

# MotivationGrenzen von SQL

## **1. Bedingte Anweisungen**

i. Erhöhe das Gehalt eines *Arbeitsnehmers* um 2%, falls er eine Belobigung erhalten hat

## **2. Darstellung von Daten (z.B. Web-Anwendungen)**

× Erstelle eine übersichtliche und schöne Repräsentation für eine Menge von *Produkt*-Tupeln

## **3. Komplizierte Fragestellungen (z.B. Duplikaterkennung)**

Î. Finde alle *Kunden*-Tupel, die sich sehr ähnlich sind

## **4. String-Operationen (z.B. String-Splitting)**

 $\blacksquare$  Teile das Attribut *Name* auf in die Attribute *Vor-*, *Mittel-* und *Nachname* und weise den neuen Attributen anschließend passende Typen zu

### **DBSI - Übung**

Embedded SQL, Stored Procedures, JDBC

Chart **2**Leon Bornemann

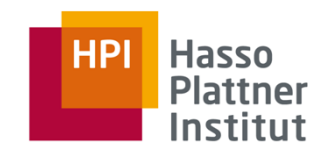

MotivationSQL und andere Programmiersprachen

## **1. Embedded SQL**

- Ì. Integriert SQL in andere Programmiersprachen:
	- ADA, C, C++, Cobol, Fortran, M, Pascal, PL/I, …
- Ė Bettet SQL beim Preprocessing in den Programmfluss ein

# **2. Stored Procedures**

- Ē. Speichern Prozeduren als DBMS Objekte in der Datenbank
- П Können in SQL Ausdrücken aufgerufen werden

## **3. DBMS-Funktionsbibliotheken**

- ■Verbindet DBMS mit Programmiersprachen
- ■Benötigt kein Preprocessing
- ■Call-Level-Interface (CLI) für C
- ■Java Database Connectivity (JDBC) für Java

### **DBSI - Übung**

**HP** 

Hasso

Embedded SQL, Stored Procedures, JDBC

Chart **3**Leon Bornemann

## MotivationImpedance Mismatch

#### a, **Bisher: Generische SQL Schnittstelle**

- Ē. Absetzen einzelner, unverknüpfter SQL-Statements
- Ù, Verwendung über Kommandozeile oder DBMS-spezifischer GUIs
- a, **Selten genutzt (** $\rightarrow$  **Datenbank-Administratoren)**
- Ē. Allerdings: SQL ist prinzipiell Turing-vollständig!

#### ш **Jetzt: SQL in Programmiersprachen**

- L. Einbettung in (große) Softwarekomponenten
- L. Verwendung aus dem Quellcode heraus
- Ì. Ausgiebig genutzt in allen möglichen Software-Projekten
	- $\blacktriangleright$ Impedance Mismatch

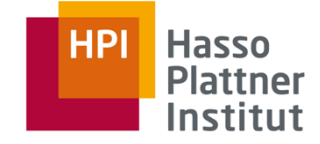

### **DBSI - Übung**

Embedded SQL, Stored Procedures, JDBC

Chart **4**Leon Bornemann

## MotivationImpedance Mismatch

#### a, **Impedance Mismatch**

- = Verwendung unterschiedlicher Datenmodelle
- a, *Relationales Model (DBMS)*
	- m. Primitive: Relationen und Attribute
	- $\mathbf{u}$ Kontrolle: Nebenbedingungen
	- m. Modell: Deklarativ
- $\blacksquare$  *Generisches Modell (Programmiersprachen)*
	- $\blacksquare$ Primitive: Pointer, verschachtelte Strukturen und Objekte
	- **College** Kontrolle: Schleifen und Verzweigungen
	- $\blacksquare$ Model: Imperativ (meistens)
	- Datentransfer zwischen den Modellen notwendig!

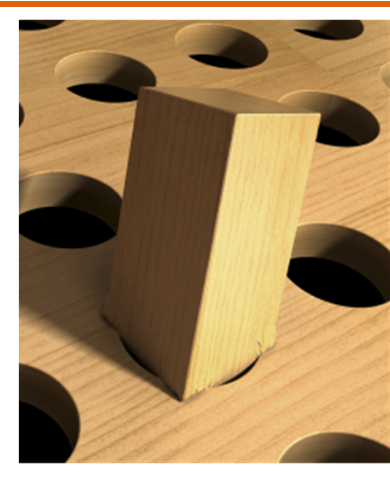

### **DBSI - Übung**

Embedded SQL, Stored Procedures, JDBC

Chart **5**Leon Bornemann

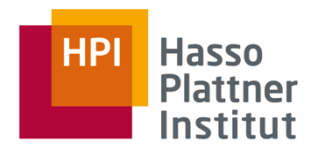

## MotivationImpedance Mismatch

- m. **Idee 1: Nutze SQL allein, allerdings …**
	- nicht alle Anweisungen ausdrückbar (z.B. nicht "n!") п
	- п Ausgabe beschränkt auf Relationen (z.B. keine Grafiken)

#### $\mathbf{r}$ **Idee 2: Nutze Programmiersprache allein, allerdings …**

- Anweisungen sind meist viel komplexer als SQL-AnfragenĒ,
- × Abstraktion von Speicherstrukturen nicht möglich
	- $\blacktriangleright$ Verlust der physischen Datenunabhängigkeit!
- r DBMS sind extrem effizient

#### $\mathbf{r}$ **Idee 3: Nutze SQL eingebettet** *in* **einer Programmiersprache**

- L. Programmiersprache ("Host Language") für komplexe Operationen
- a, Embedded SQL für effizienten Datenzugriff
- × Explizites Mapping der gelesenen und geschriebenen Daten

### **DBSI - Übung**

Embedded SQL, Stored Procedures, JDBC

Chart **6**Leon Bornemann

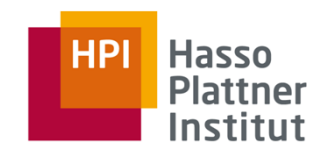

# ÜbersichtEinbettung von SQL

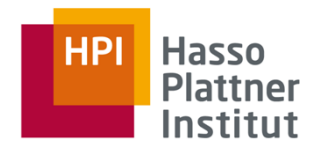

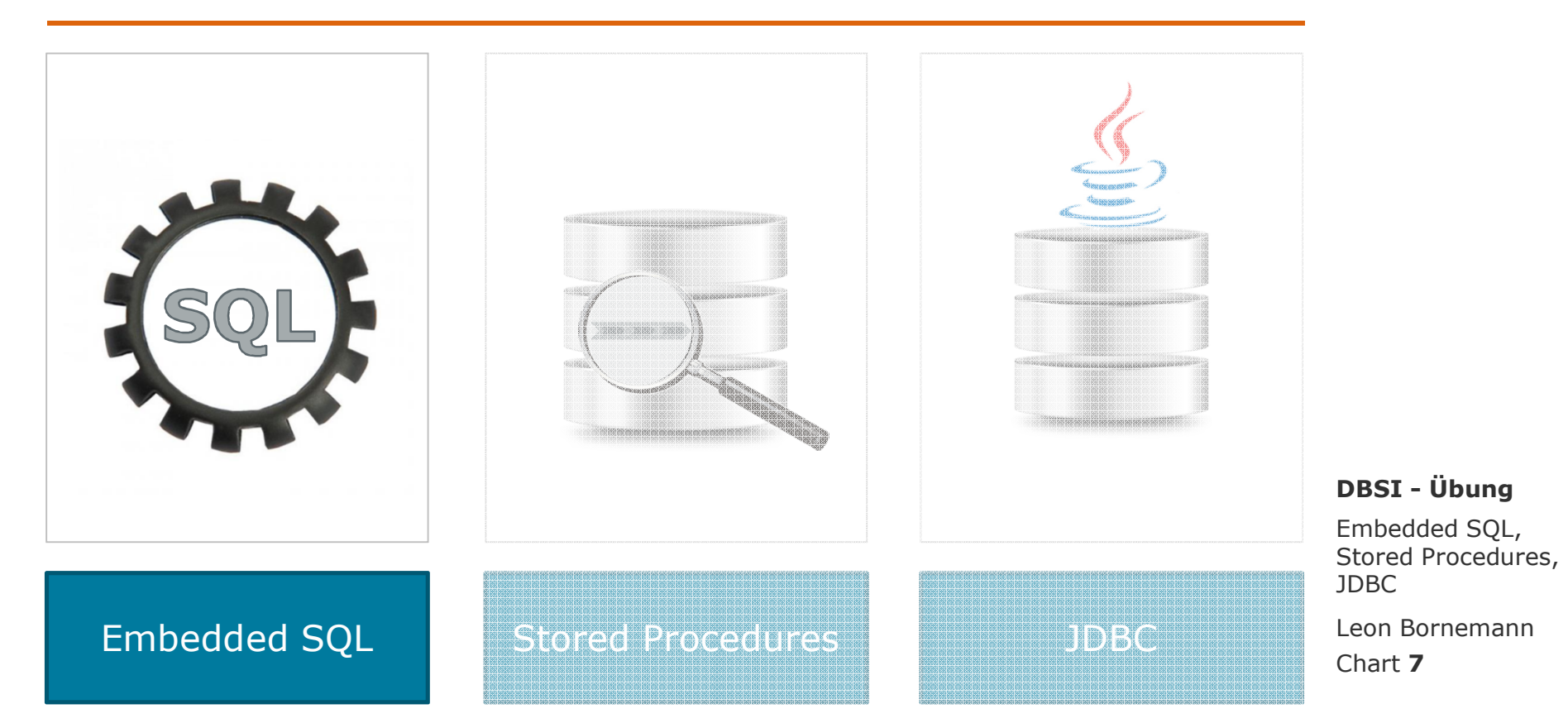

# Embedded SQLÜbersetzung

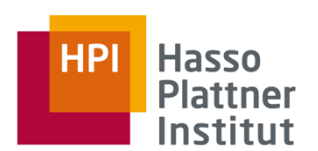

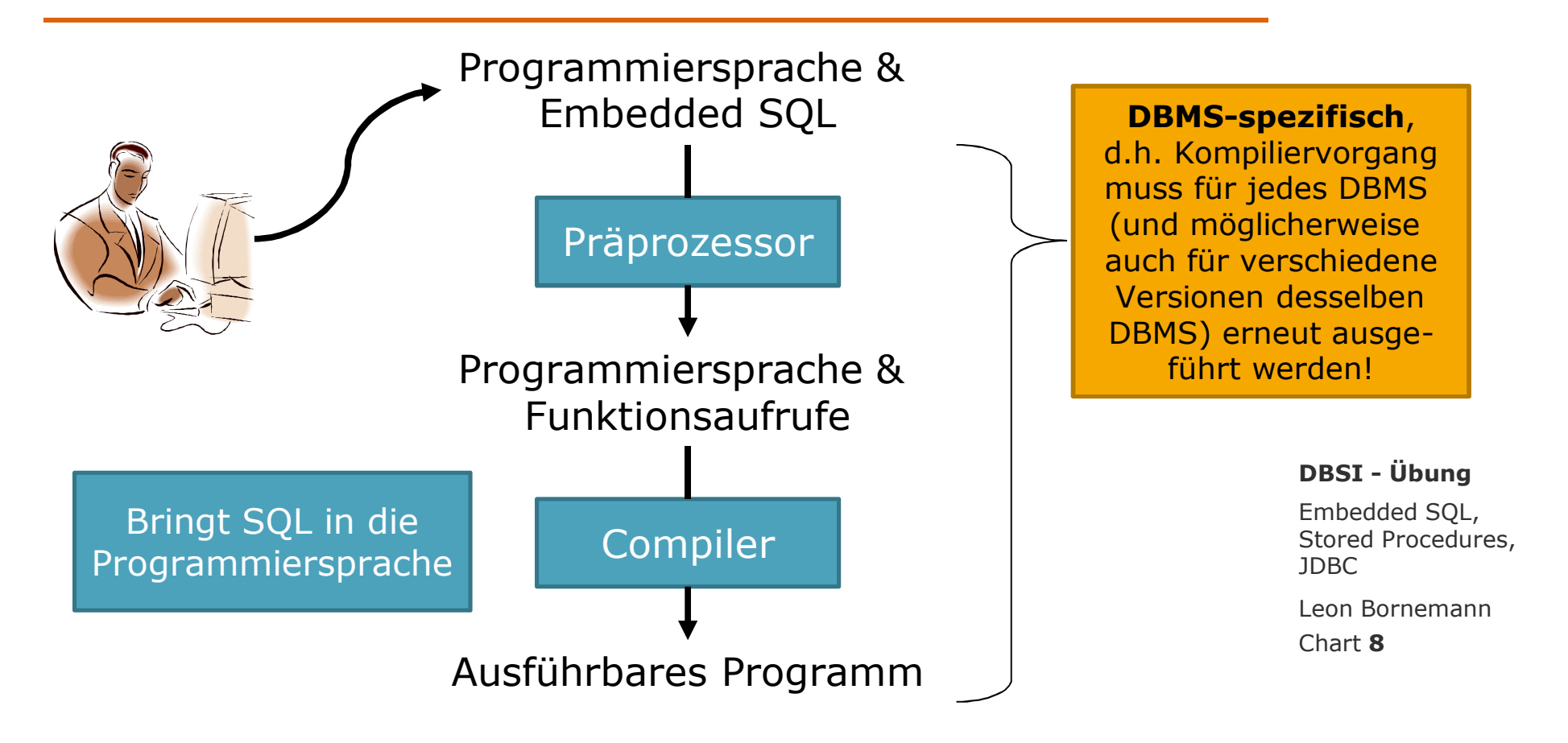

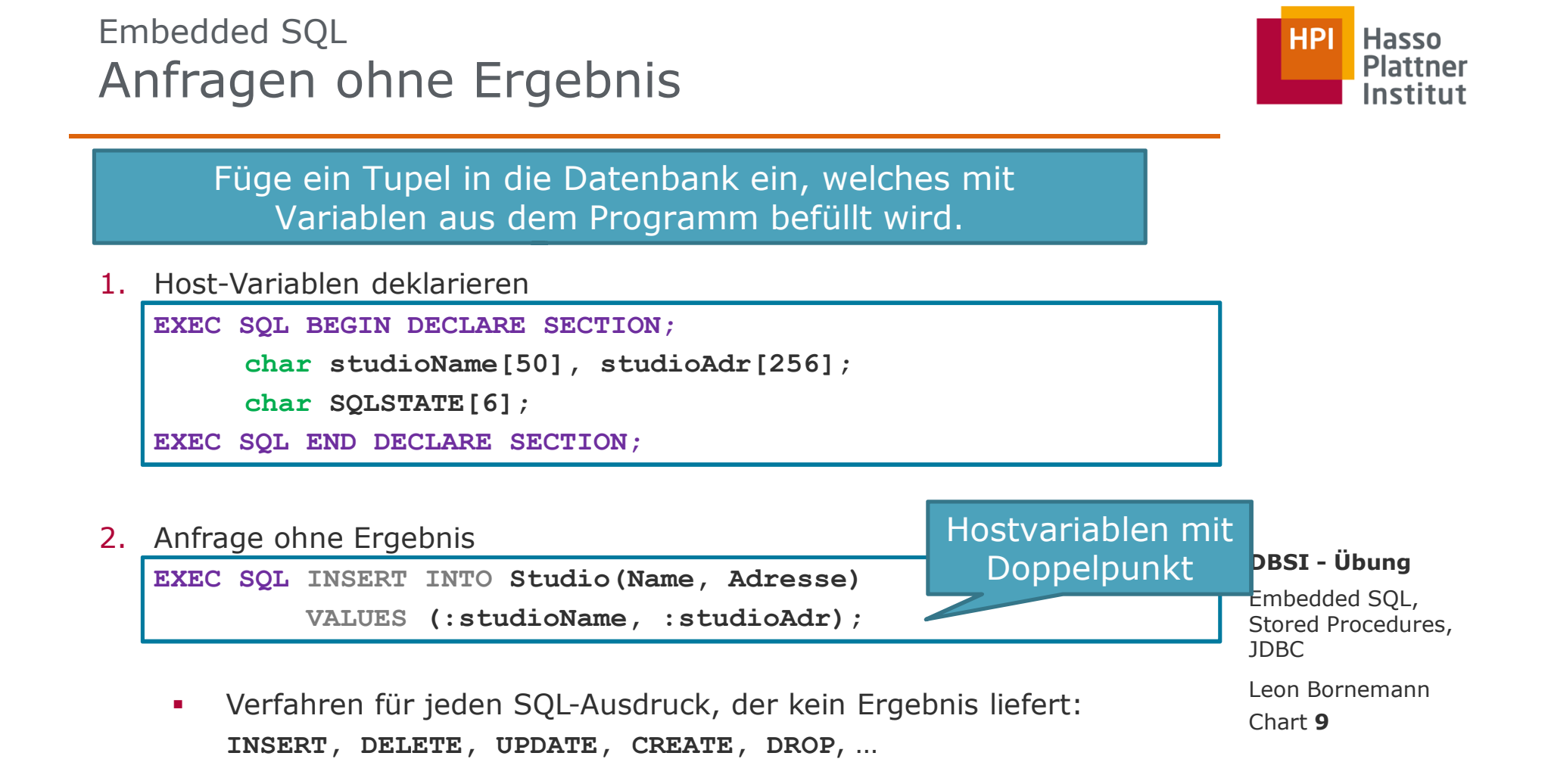

Embedded SQLAnfragen mit einem Ergebnis-Tupel

> Lese die Werte eines Tupels in Variablen des Programms ein

1. Host-Variablen deklarieren

**EXEC SQL BEGIN DECLARE SECTION;**

**char studioName[50], studioAdr[256];**

**char SQLSTATE[6];**

**EXEC SQL END DECLARE SECTION;**

2. Anfrage mit einem Ergebnis-Tupel

**EXEC SQL SELECT Name, Adresse INTO :studioName, :studioAdr FROM Studio WHERE id = 310;**

Embedded SQL, Stored Procedures, JDBC**DBSI - Übung**

Chart **10**Leon Bornemann

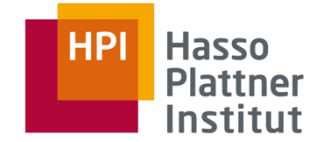

Embedded SQLAnfragen mit vielen Ergebnis-Tupeln<br>–

1. Host-Variablen deklarieren

 **EXEC SQL BEGIN DECLARE SECTION; char studioName[50], studioAdr[256]; char SQLSTATE[6];**

**EXEC SQL END DECLARE SECTION;**

2. Anfrage mit vielen Ergebnis-Tupeln

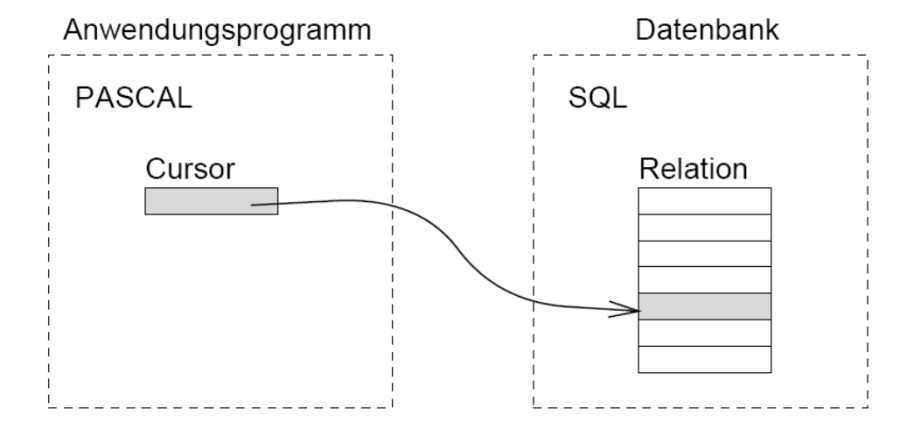

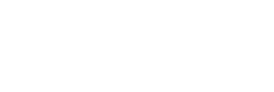

**Hasso Plattner** 

**HPI** 

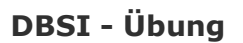

Embedded SQL, Stored Procedures, JDBC

Chart **11**Leon Bornemann

# Embedded SQLAnfragen mit vielen Ergebnis-Tupeln

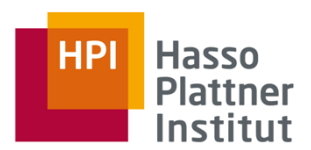

**void printGehaltsBereiche() {**

**}**

Stellen =  $0:$  Anzahl Manager =  $2$  Stellen = 1: Anzahl Manager = 0 Stellen = 2: Anzahl Manager = 2 Stellen = 3: Anzahl Manager = 12 Stellen = 4: Anzahl Manager = 39 Stellen = 5: Anzahl Manager = 43 Stellen = 6: Anzahl Manager = 31 Stellen = 7: Anzahl Manager = 25 Stellen = 8: Anzahl Manager = 6 Stellen = 9: Anzahl Manager = 2 Stellen = 10: Anzahl Manager = 0 Stellen = 11: Anzahl Manager = 0 Stellen = 12: Anzahl Manager = 2 Stellen = 13: Anzahl Manager = 1Stellen = 14: Anzahl Manager = 1

Gib für jede Dezimalstellenanzahl von 0 bis 14 die Anzahl an Managernmit einem Gehalt dieser Stellen aus

### **DBSI - Übung**

Embedded SQL, Stored Procedures, JDBC

Chart **12**Leon Bornemann

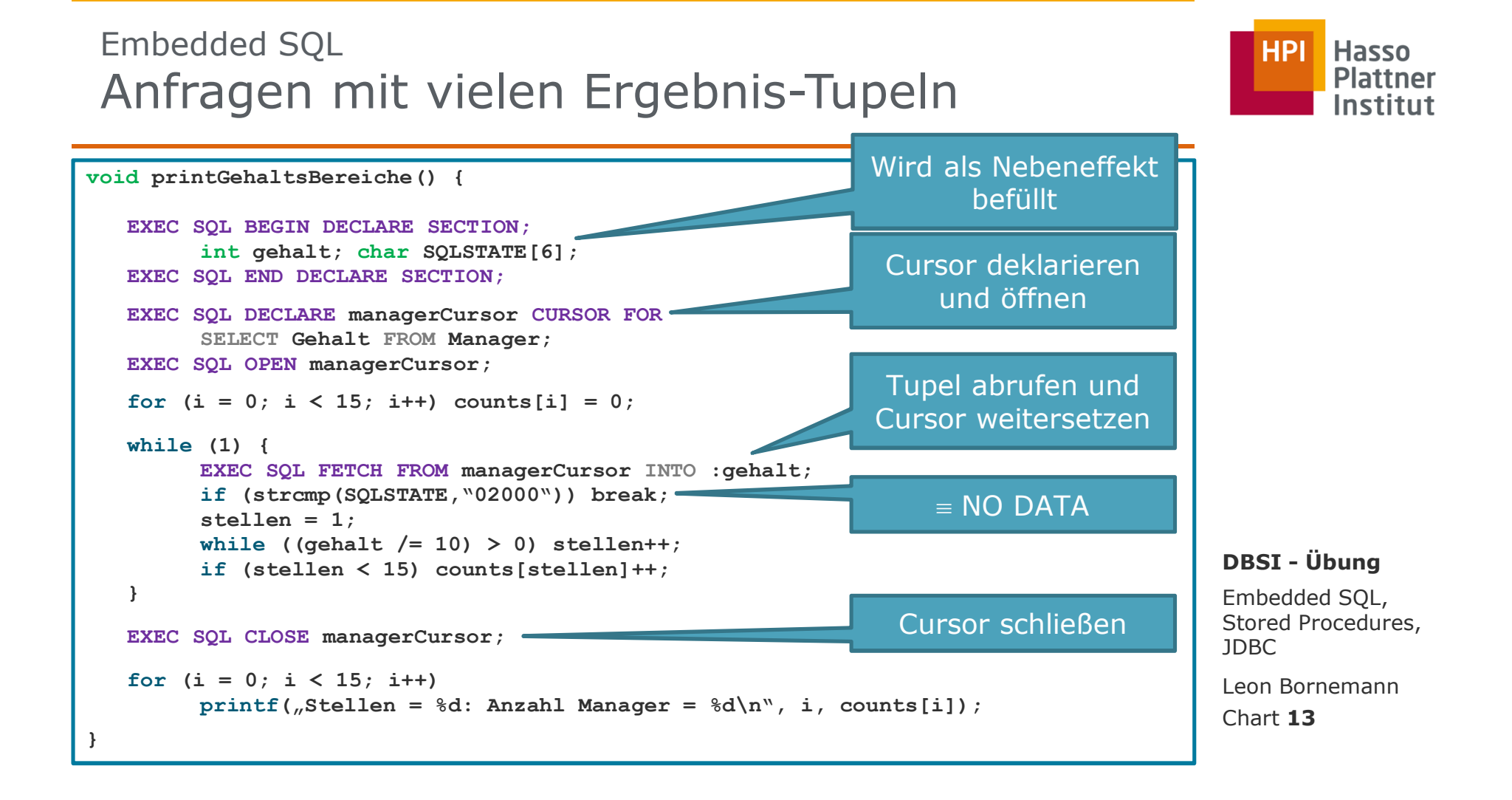

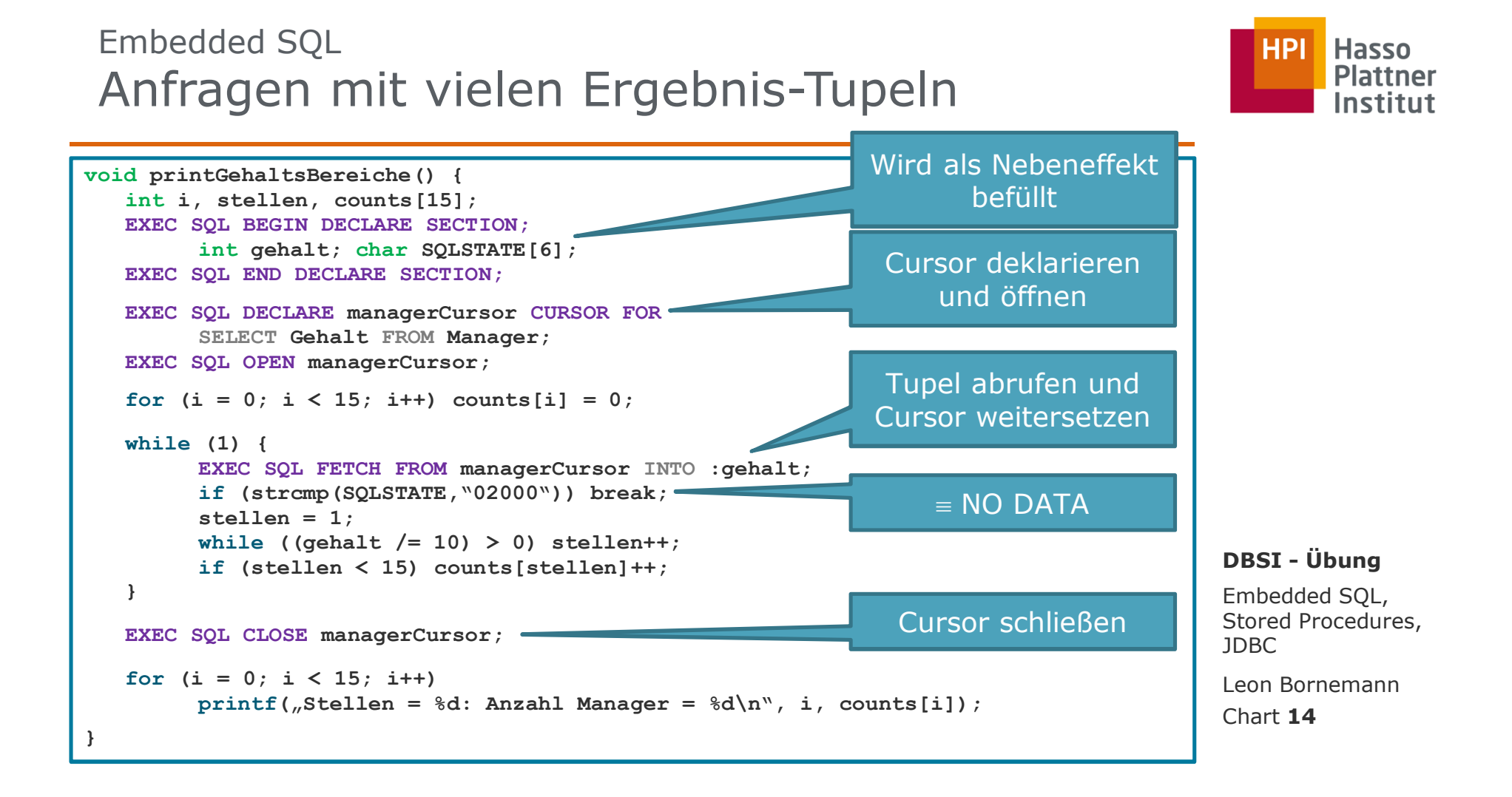

# ÜbersichtEinbettung von SQL

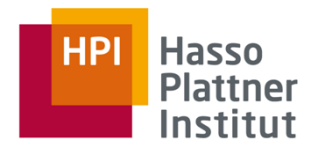

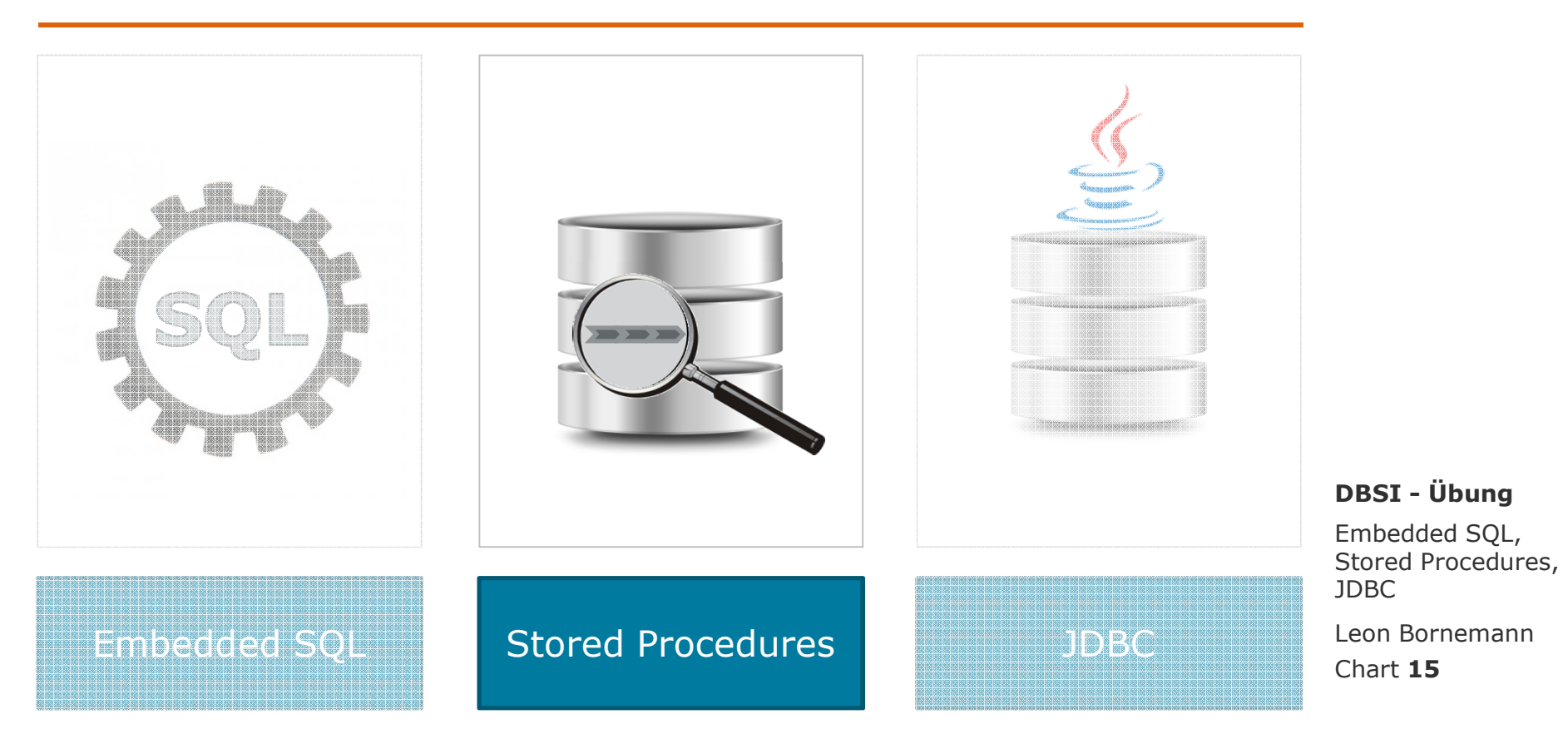

## Stored Procedures Konzept und Umsetzung

- г **Persistant Stored Modules (PSM)** 
	- Ē. "Gespeicherte Prozeduren", engl. *Stored Procedures*
	- × Speichern Prozeduren als Datenbankelemente
	- Ì. Mischen SQL und Programmiersprache
	- Ė Können in regulären SQL Ausdrücken verwendet werden

CREATE PROCEDURE <Name>(<Parameter in/out>)

**<Lokale Variablendeklarationen>**

**<Body der Prozedur>;**

**CREATE FUNCTION <Name>(<Parameter in>) RETURNS <Typ>**

**<Lokale Variablendeklarationen>**

**<Body der Prozedur>;**

Bringt Programmiersprachezu SQL

> Embedded SQL, Stored Procedures, JDBC**DBSI - Übung**

Chart **16**Leon Bornemann

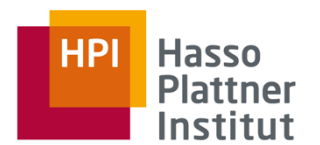

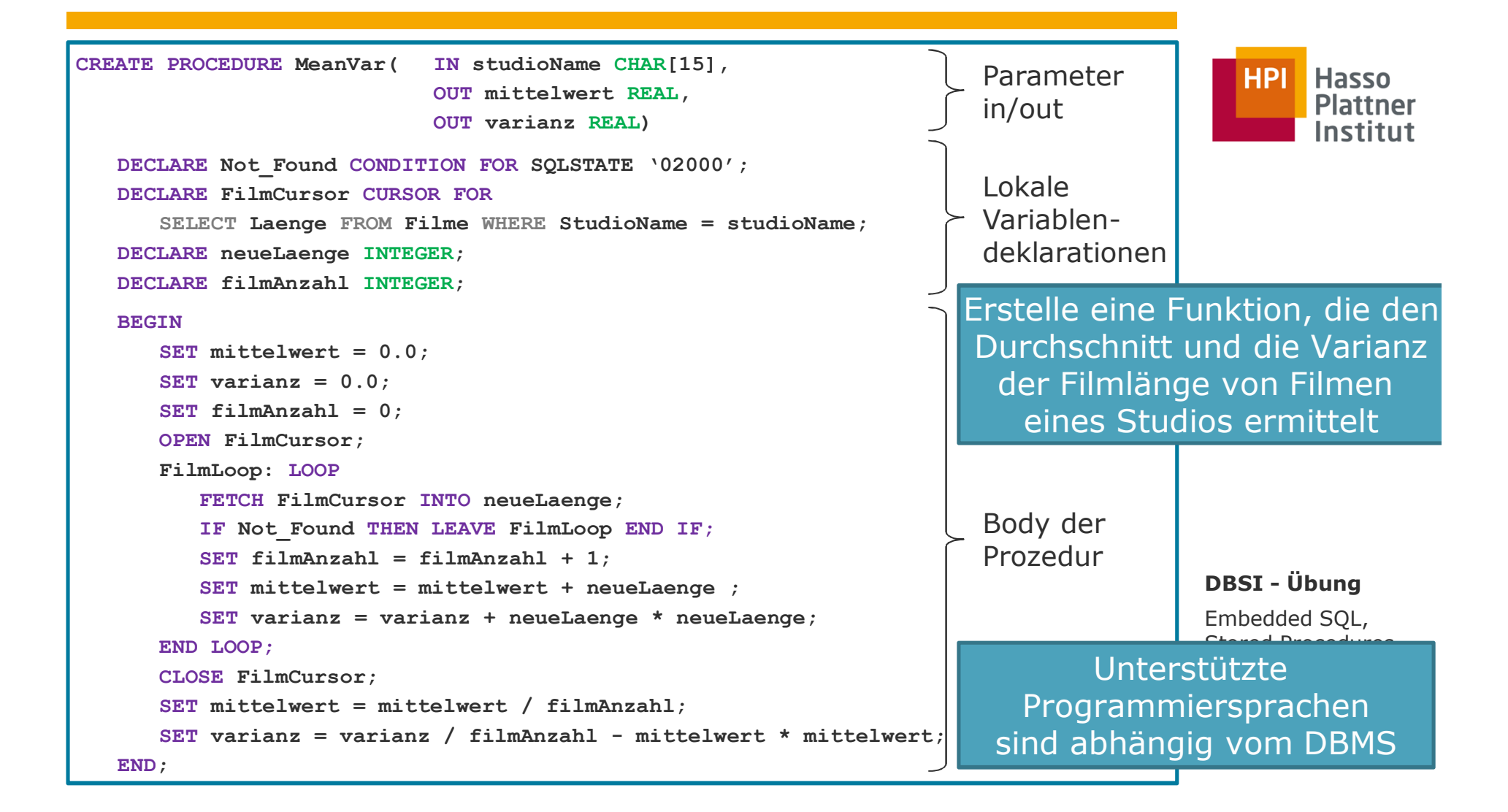

## Stored Procedures Externe Definition

- a. Stored Procedures können externen Code verwenden
- $\blacksquare$ Code muss dazu in bestimmtem Verzeichnis liegen
- ù. Beispiel:
	- ù. Datenbank: DB2
	- a. Externe Sprache: Java

**CREATE PROCEDURE PARTS\_ON\_HAND(IN PARTNUM INTEGER, OUT COST DECIMAL(7,2), OUT QUANTITY INTEGER) EXTERNAL NAME 'parts.onhand' LANGUAGE JAVA PARAMETER STYLE JAVA;**

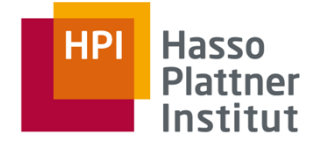

**DBSI - Übung**

Embedded SQL, Stored Procedures, JDBC

Chart **18**Leon Bornemann

# ÜbersichtEinbettung von SQL

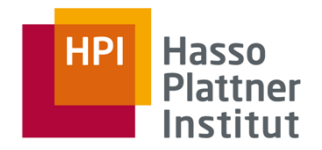

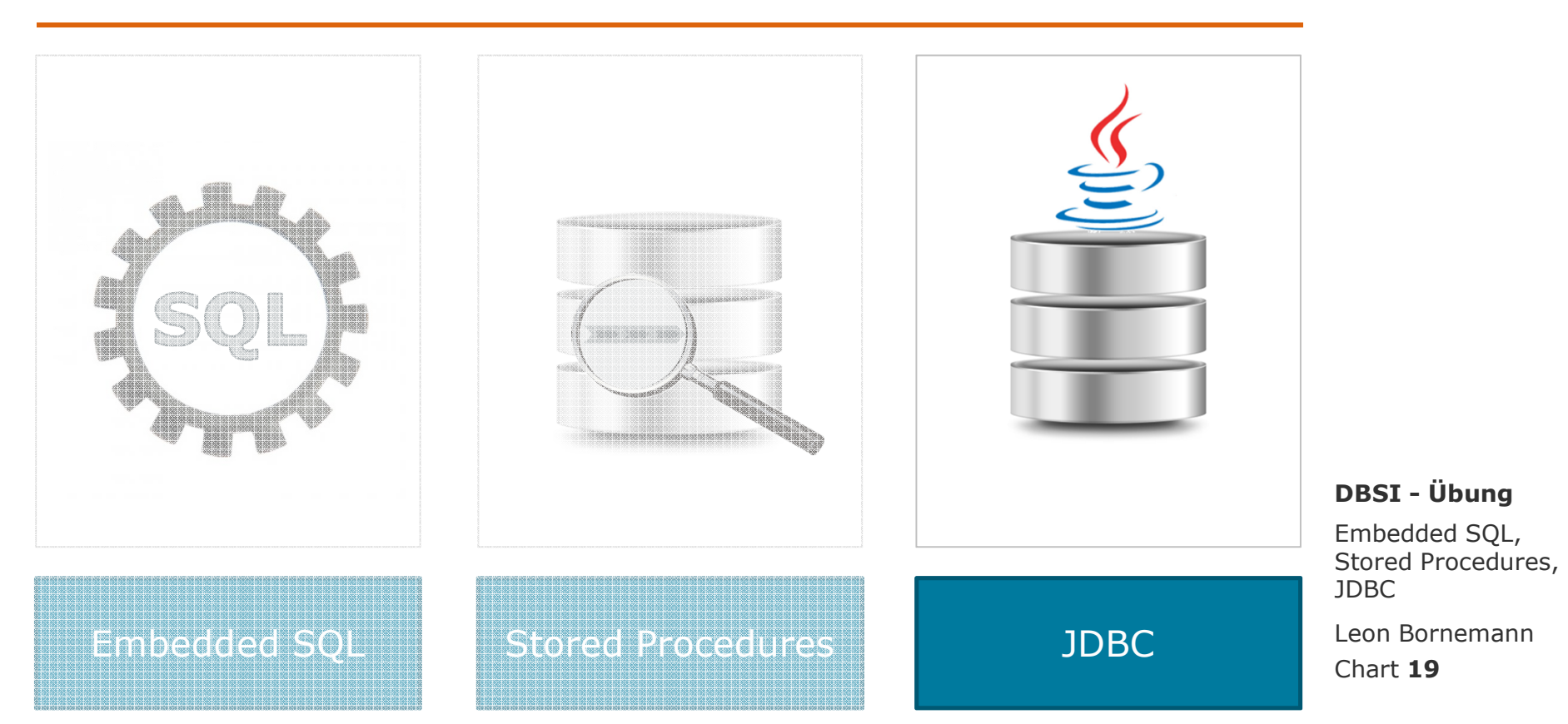

DBMS-FunktionsbibliothekenÜbersetzung

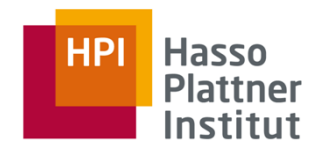

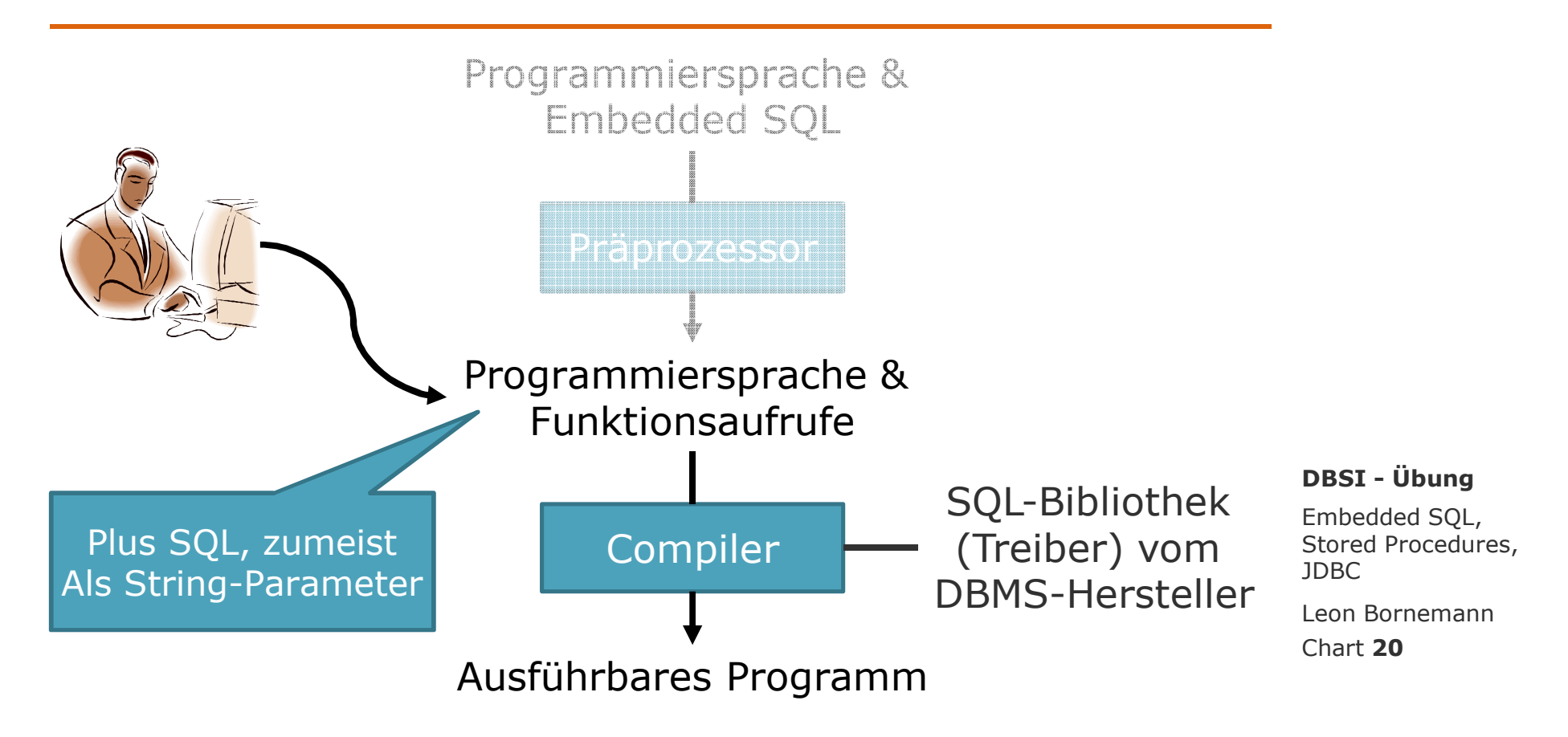

DBMS-FunktionsbibliothekenKonzept

#### a, **DBMS-Spezifische Funktionsbibliotheken**

- $\blacksquare$  Ermöglichen …
	- Programmieren in einer Programmiersprache (Wirtssprache)  $\blacksquare$
	- Einbettung von Datenbankanfragen in SQL
- $\blacksquare$ Bieten spezielle Funktionen für den Datenbankzugriff
- $\blacksquare$  Umgehen den Präprozessor
	- Kompiliertes Ergebnis ist aber gleich!
- **Call-Level-Interface (CLI)**
	- $\blacksquare$ Verbindet C mit DBMS
	- × Adaptiert von ODBC (Open Database Connectivity)
- a, **Java Database Connectivity (JDBC)**
	- $\blacksquare$ Verbindet Java mit DBMS
	- $\mathbf{r}$ Nutzt Objektorientierung im Gegensatz zu CLI

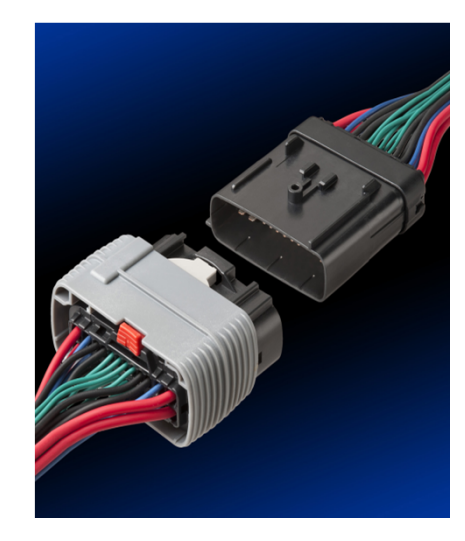

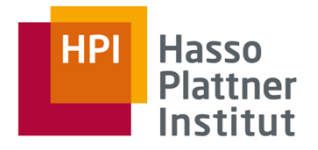

Embedded SQL, Stored Procedures, JDBC**DBSI - Übung**

Chart **21**Leon Bornemann

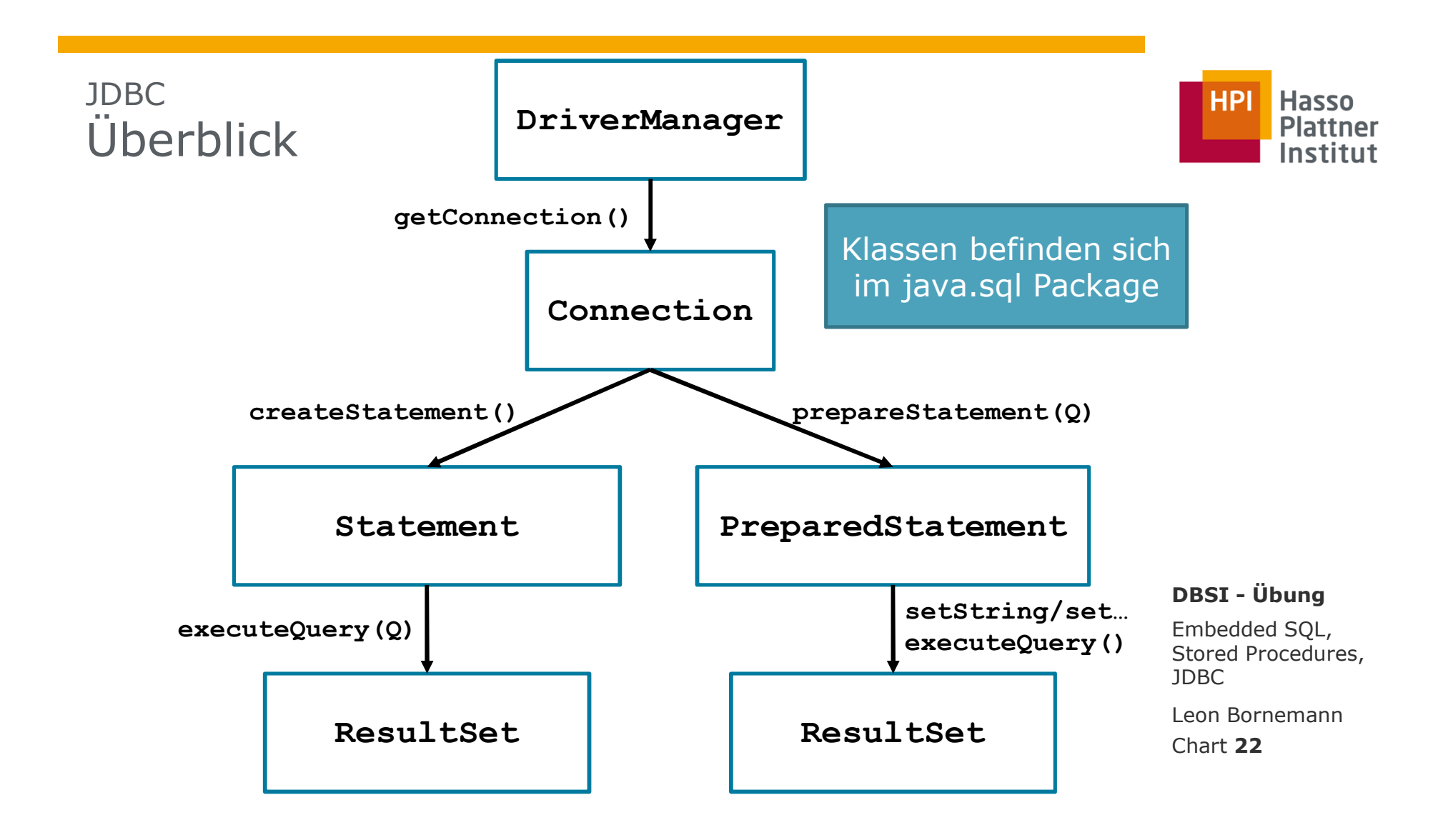

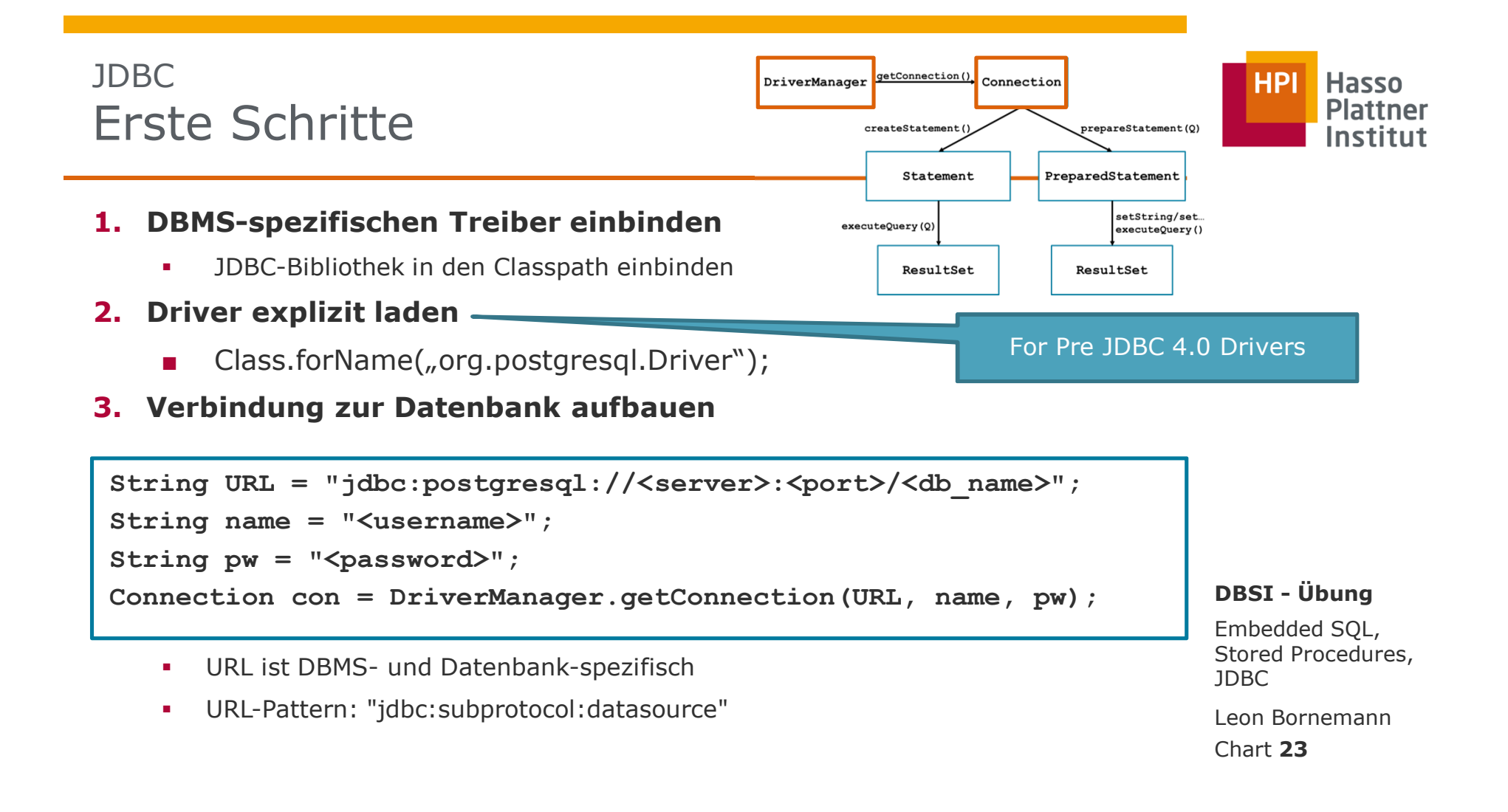

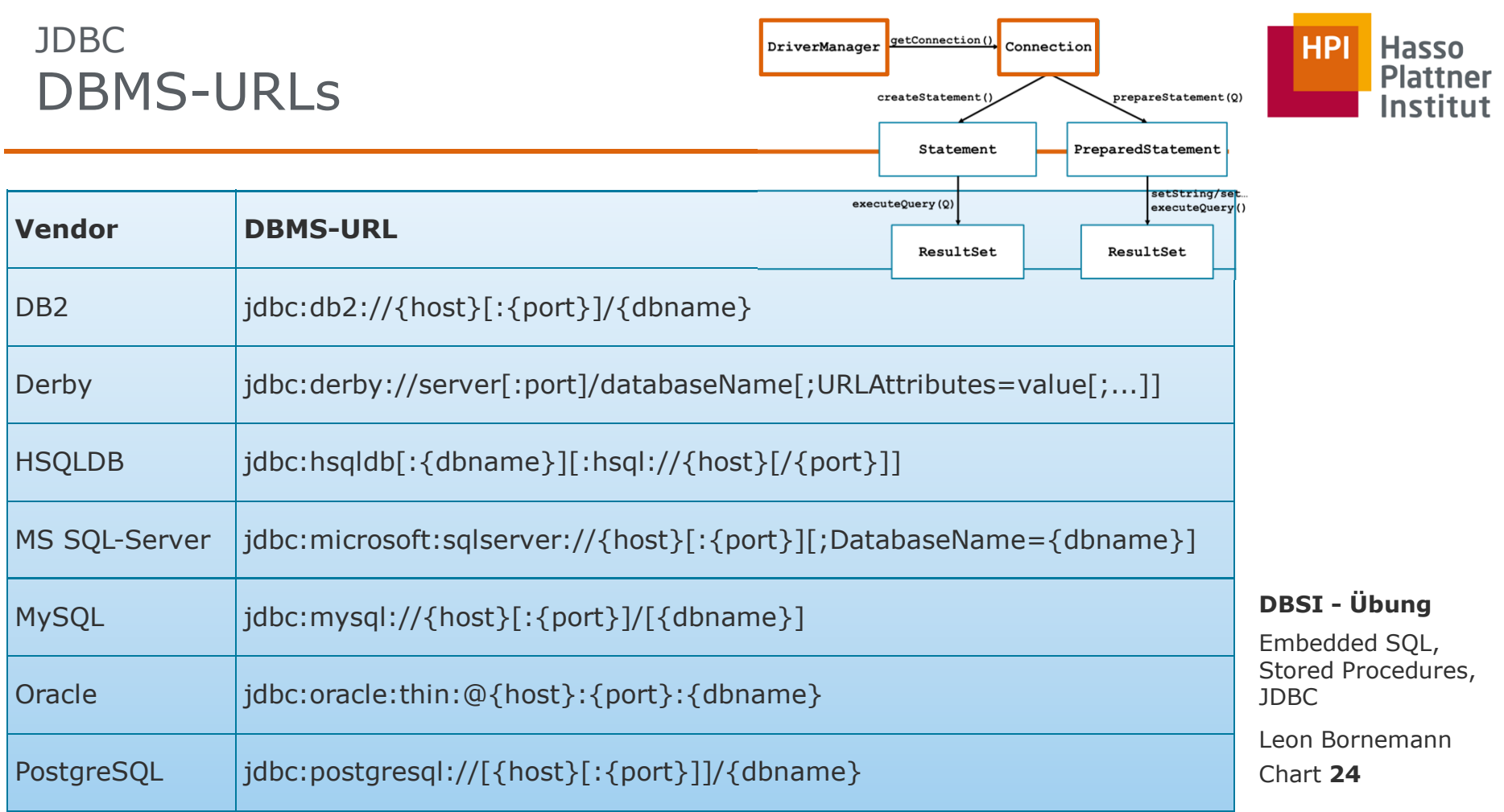

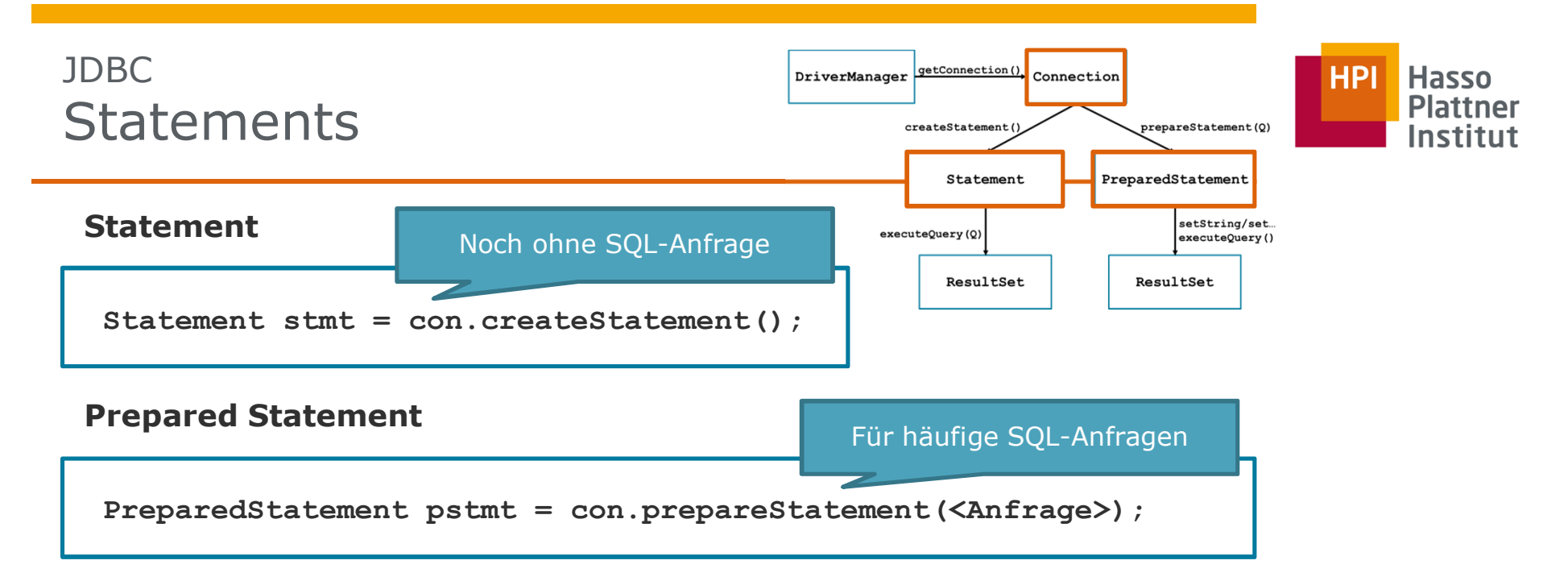

## **SQL Ausdrücke ausführen**

- **1. ResultSet rs = stmt.executeQuery(<Anfrage>);**
- **2. ResultSet rs = pstmt.executeQuery();**
- **3. stmt.executeUpdate(UpdateAnfrage)**
- **4. pstmt.executeUpdate()**

ResultSet als Rückgabewert

OhneRückgabewert

## **DBSI - Übung**

Embedded SQL, Stored Procedures, JDBC

Chart **25**Leon Bornemann

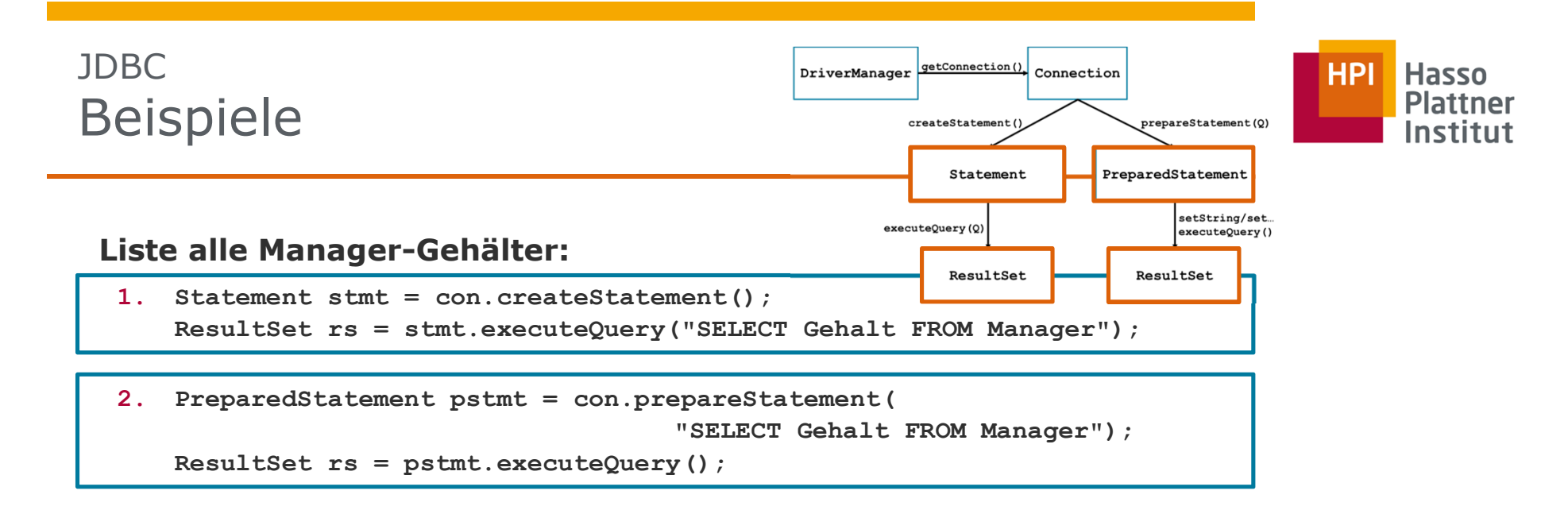

## **Füge neues Schauspieler-Tupel ein:**

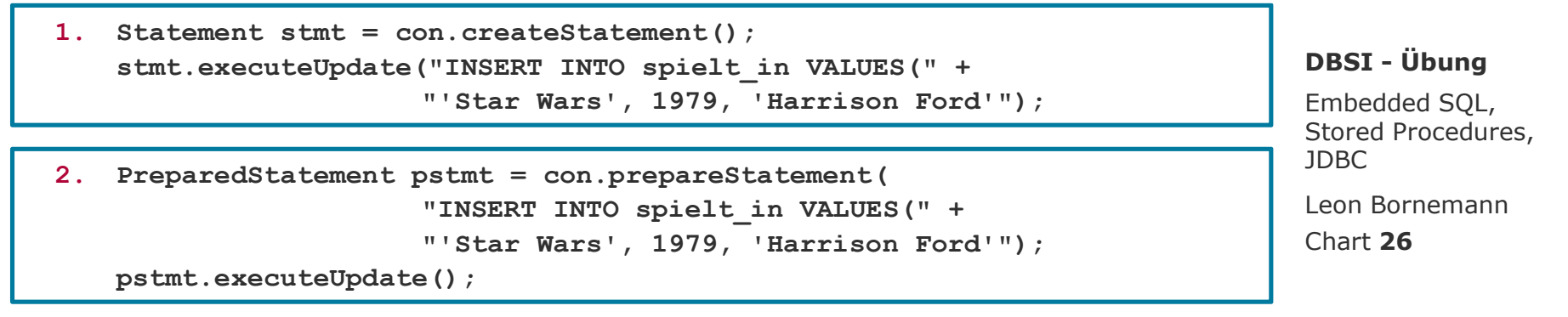

# JDBCResultSet: Cursor

- $\blacksquare$  **Methoden des ResultSet**
	- × **next()**
		- liefert nächstes Tupel
		- $\mathbf{r}$ liefert **FALSE**, falls kein weiteres Tupel vorhanden
	- × **getString(i)**
		- $\mathbf{r}$ Liefert Wert des i-ten Attributs des aktuellen Tupels
		- $\blacksquare$ **getInt(i)**, **getFloat(i)** usw.
		- $\blacksquare$ Alternativ: **getString("<AttributName>")**
	- Ì. Anwendungsbeispiel:

```
while(gehaelter.next()){
gehalt = gehaelter.getInt(1);
     // Operationen auf gehalt}
```
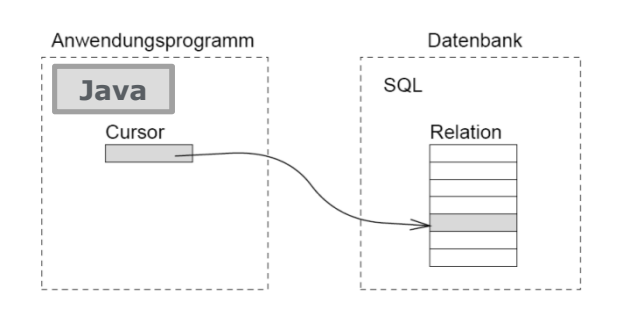

prepareStatement(Q)

setString/set...

executeQuery()

PreparedStatement

ResultSet

getConnection()

createStatement(

executeQuery(Q)

Statement

ResultSet

Connection

DriverManager

## **DBSI - Übung**

**HPI** 

**Hasso** 

**Plattner** 

Embedded SQL, Stored Procedures, JDBC

Chart **27**Leon Bornemann

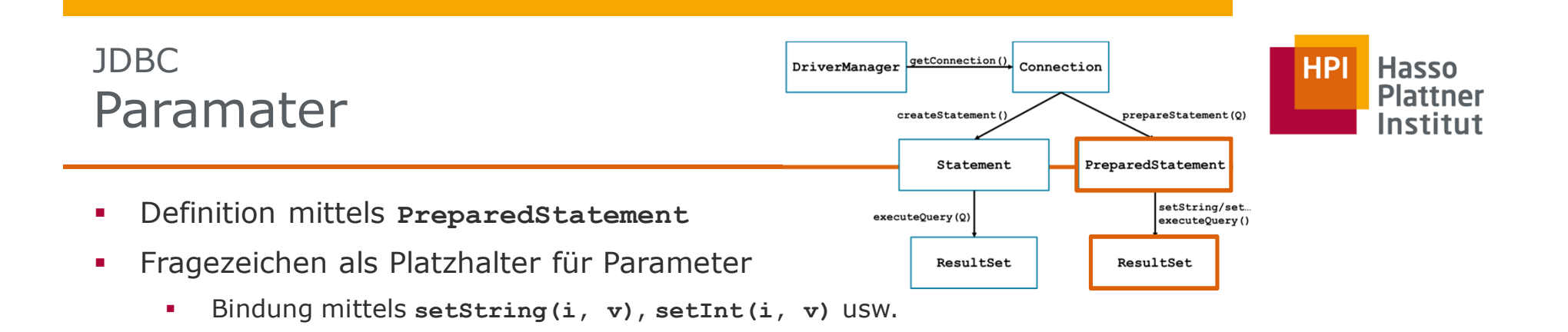

 $\mathbf{r}$ Beispiel: Einfügen eines neuen Studios

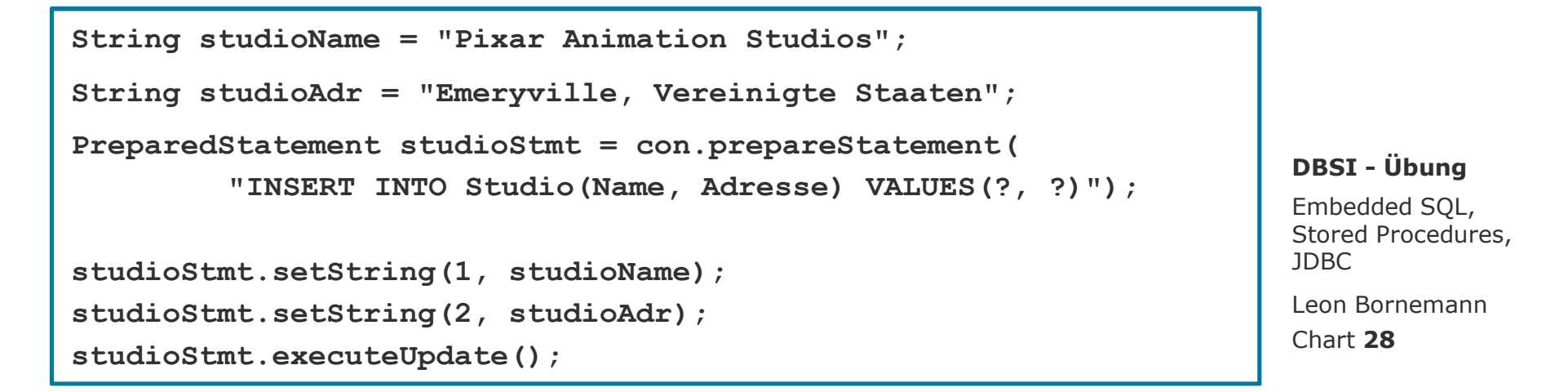

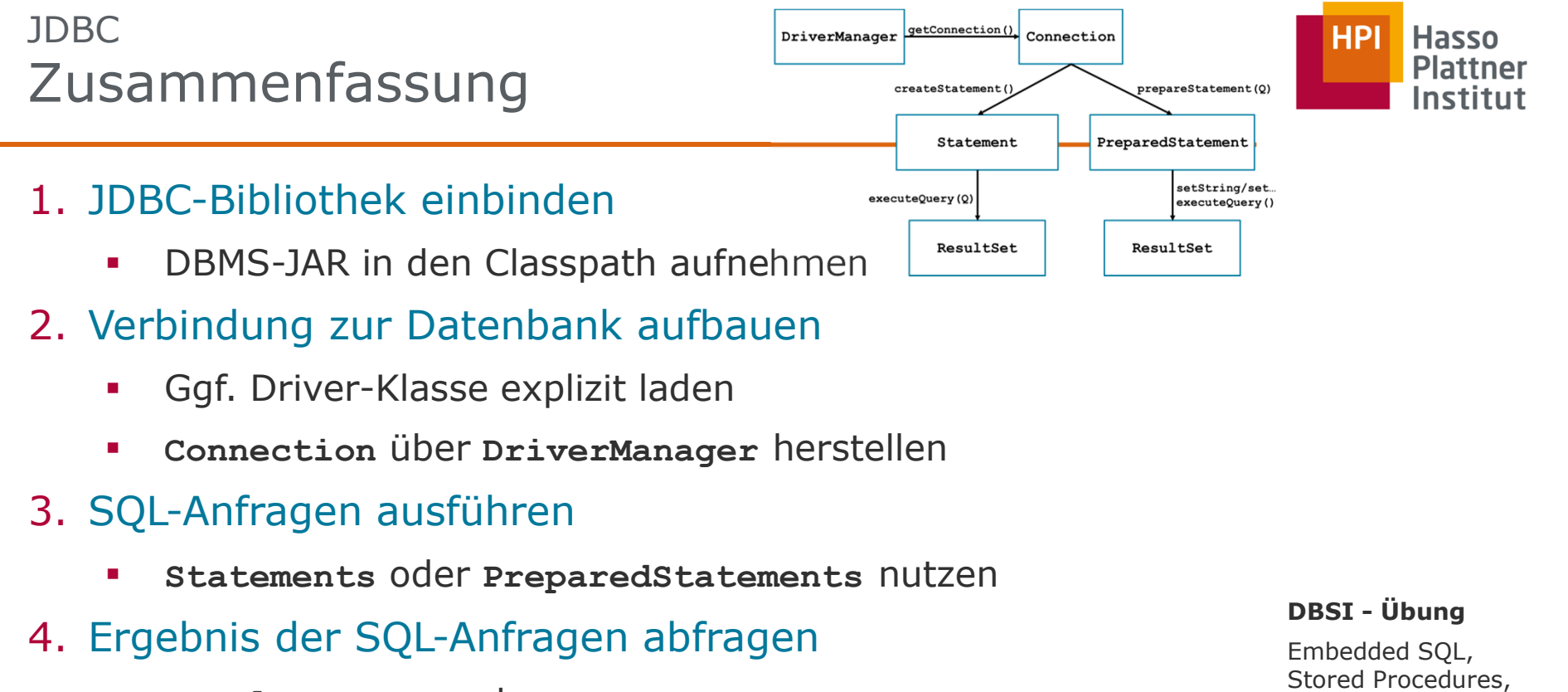

П **ResultSet** auswerten

> Chart **29**Leon Bornemann

JDBC

# Exkurs 1Foreign Keys

Schema:

- D, Lieferant (LieferantID, LieferantName, Adresse)
- $\mathbf{r}$ Produkt (ProduktID, ProduktName, Einkaufspreis, LieferantID)

"Wir erlauben nur Produkte in unserer Datenbank, zu denen auch ein Lieferant existiert, und sollte ein Lieferant aussteigen, wollen wir auch dessen Produkte löschen."

Wie muss der geforderte Foreign Key definiert werden?

**ALTER TABLE** Produkt **ADD CONSTRAINT** ProduktFremdschlüssel **FOREIGN KEY** (LieferantID) **REFERENCES** Lieferant (LieferantID) **ON DELETE CASCADE**;

**DBSI - Übung**

Embedded SQL, Stored Procedures, JDBC

Chart **30**Leon Bornemann

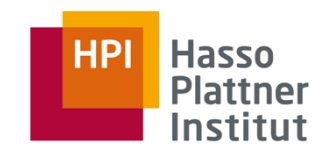

## Exkurs 2Trigger

## Schema:

- Lieferant (LieferantID, LieferantName, Adresse)
- $\blacksquare$ Produkt (ProduktID, ProduktName, Einkaufspreis, LieferantID)

"Sobald das letzte Produkt eines Lieferanten gelöscht wird, dann soll auch der entsprechende Lieferant gelöscht werden."

Wie muss der entsprechende Trigger definiert werden?

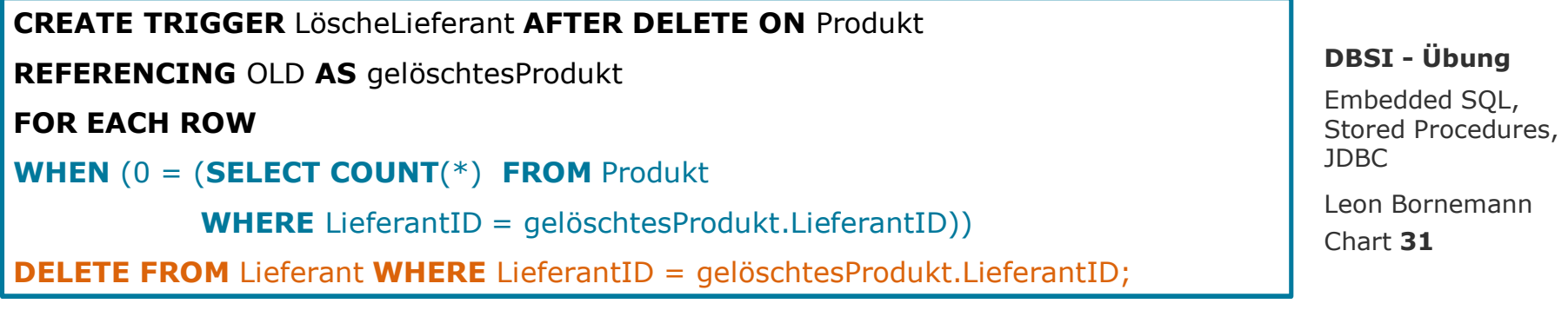

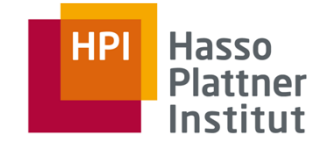

**DBSI - Übung**

# In eigener (fremder) Sache

- •Unser Masterprojekt benötigt Unterstützung.
- • Thema: Vandalism Detection in Wikipedia Tables
	- •Wie sieht sowas aus?

**HPI Hasso** 

**DBSI - Übung**

Embedded SQL, Stored Procedures, JDBC

Chart **32**Leon Bornemann

# Vandalism in Tables

Revision as of 18:07, 24 November 2009

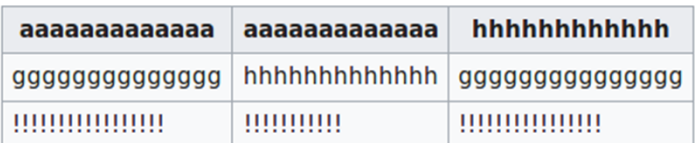

 ${1}$ {{!!!!!!!!!!!!!!

Scull redirects here. The boney structure of an animal's head is the "skull".

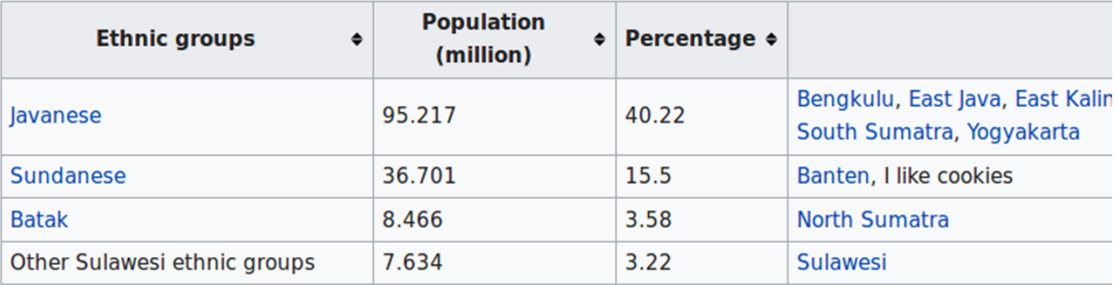

**DBSI - Übung**

Embedded SQL, Stored Procedures, JDBC

Chart **33**Leon Bornemann

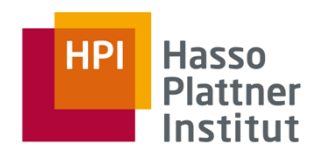

# Vandalism in Tables

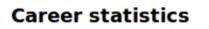

# **HPI** Hasso<br>Plattner Institut

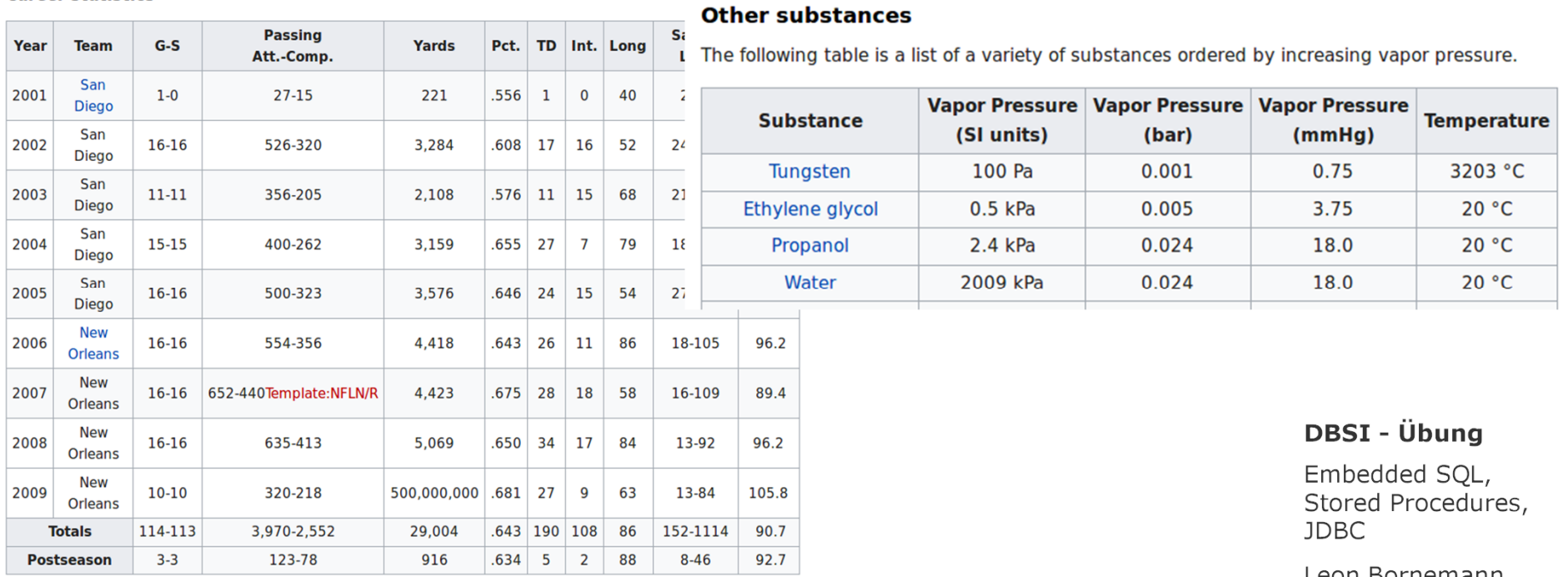

Chart **34**Leon Bornemann

# In eigener (fremder) Sache

- •Unser Masterprojekt benötigt Unterstützung.
- • Thema: Vandalism Detection in Wikipedia Tables
	- •Wie sieht sowas aus?
- • Was muss getan werden?
	- ■Manuelle Annotation von vielen Daten
	- ■Konkrete Frage: Ist eine Revision Vandalismus oder nicht?
- • Wann?
	- ■Donnerstag 14.06. ab 17:00
- • Wo?
	- ■Bei uns im F-Gebäude
	- ■Raum wird noch festgelegt

### **DBSI - Übung**

Embedded SQL, Stored Procedures, JDBC

Chart **35**Leon Bornemann

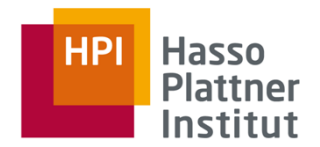

Warum solltet ihr teilnehmen?

- •Spaß
- •Ewige Dankbarkeit der Masterstudenten :)
- • Socializing
	- •Einblick in Forschungsarbeit
	- •Einblick in Masterprojekte
	- •Direkter Kontakt zu den Masterstudenten
- •Weitere Gründe:

**HPI Hasso Plattner** Institut

Segway Probefahrten

Free Pizza

**DBSI - Übung**

Embedded SQL, Stored Procedures, JDBC

Chart **36**Leon Bornemann

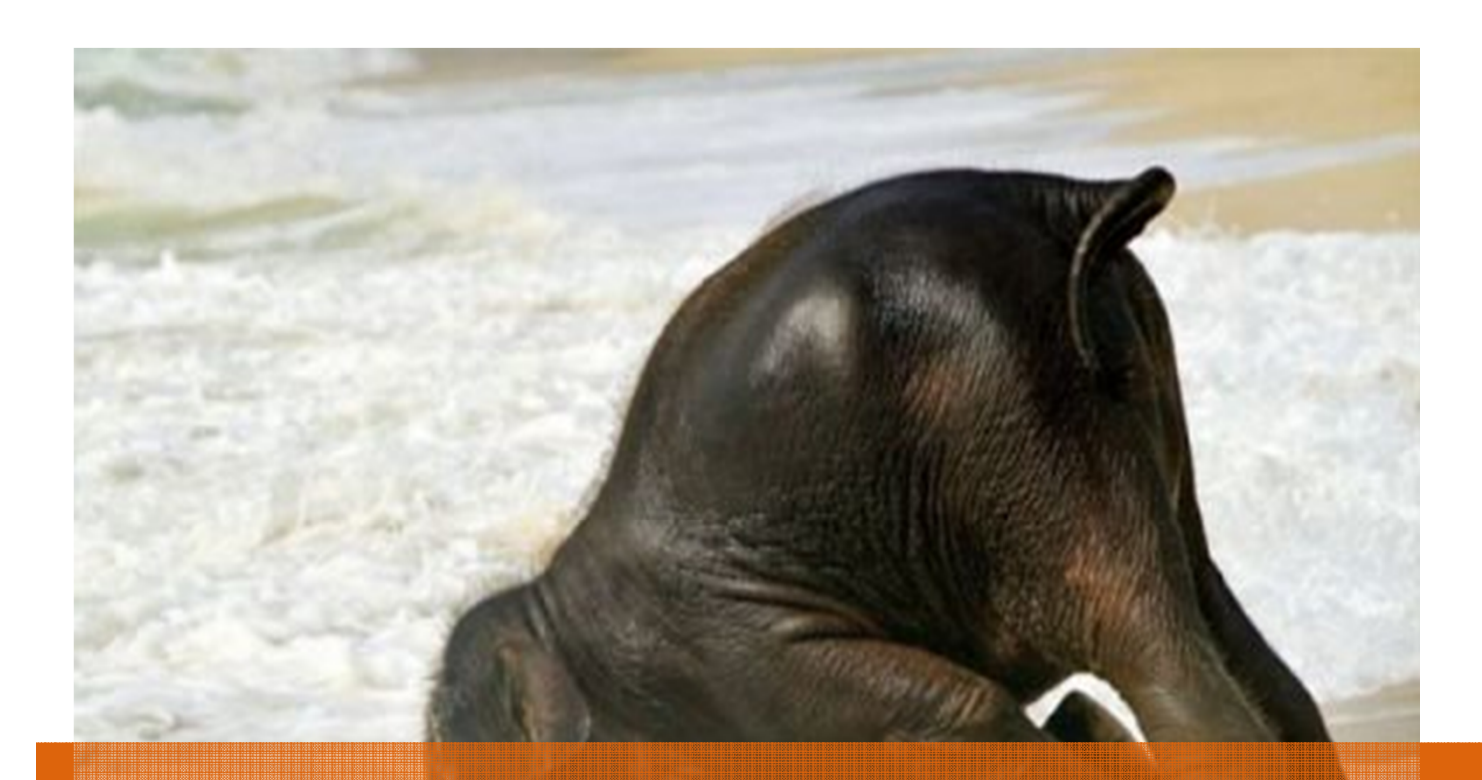

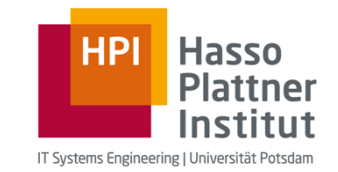

Übung Datenbanksysteme ILeon Bornemann<br>Embedded SQL, Stored Procedures, JDBC F-2.06, Campus II<br>Hasso Plattner Institut

Hasso Plattner Institut